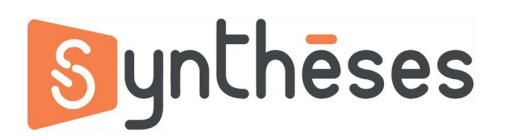

## **FICHE PEDAGOGIQUE FORMATION FUSION 360 INITIATION**

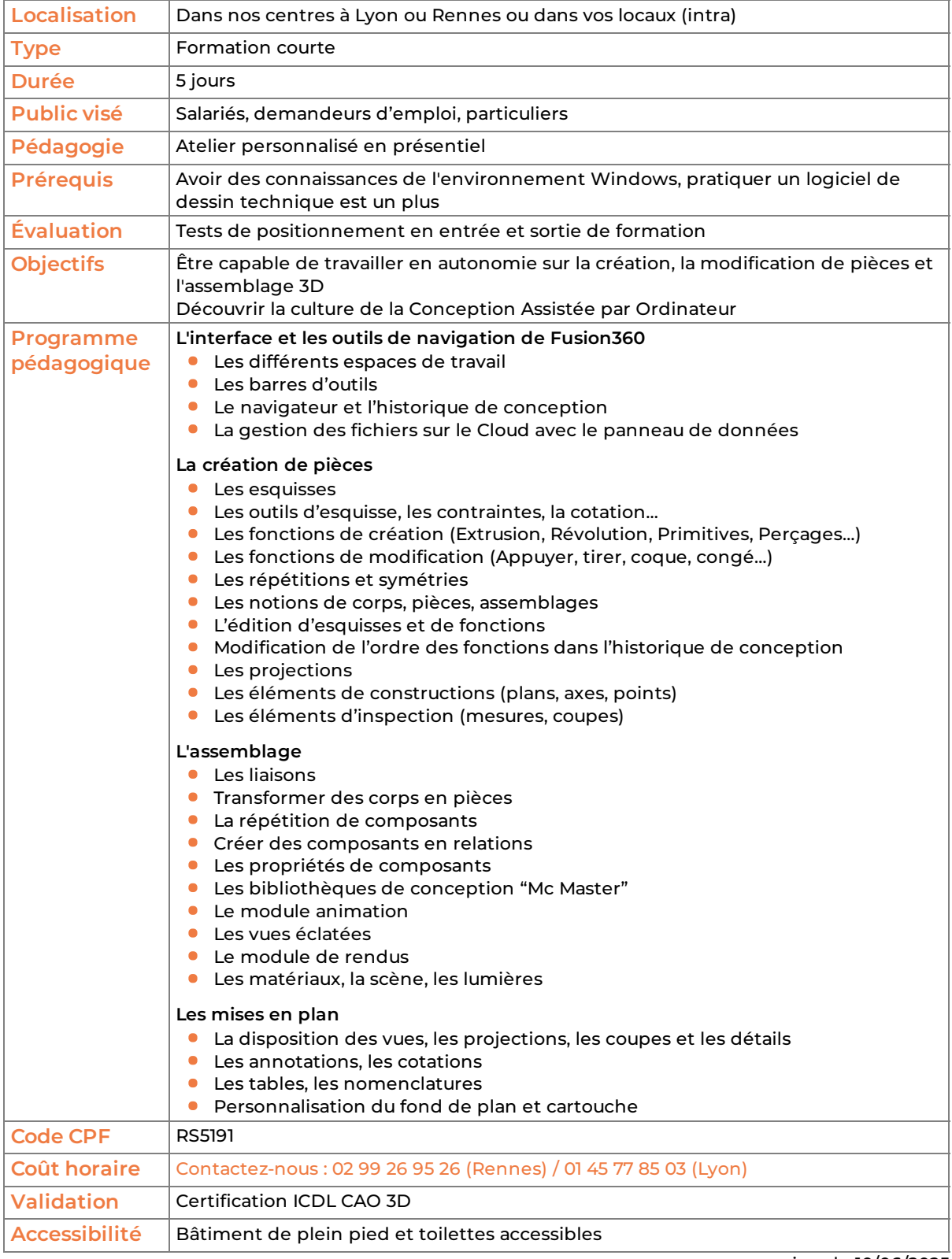

version du 10/06/2025